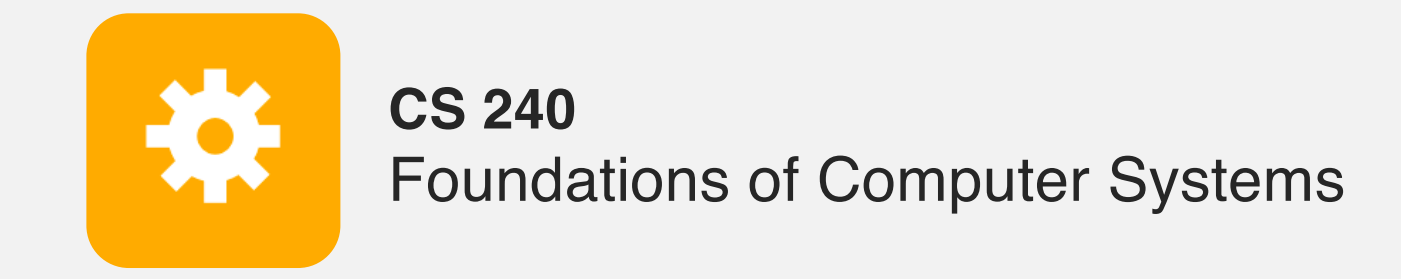

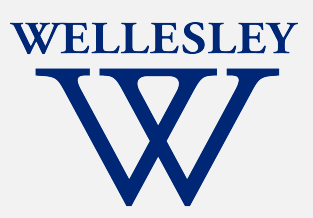

# Floating Point Representation

Fractional binary numbers IEEE floating-point standard Floating-point operations and rounding *Lessons for programmers*

Many more details we will skip (it's a 58-page standard…) See CSAPP 2.4 for more detail.

### **Fractional Binary Numbers**

*k*=- *j*

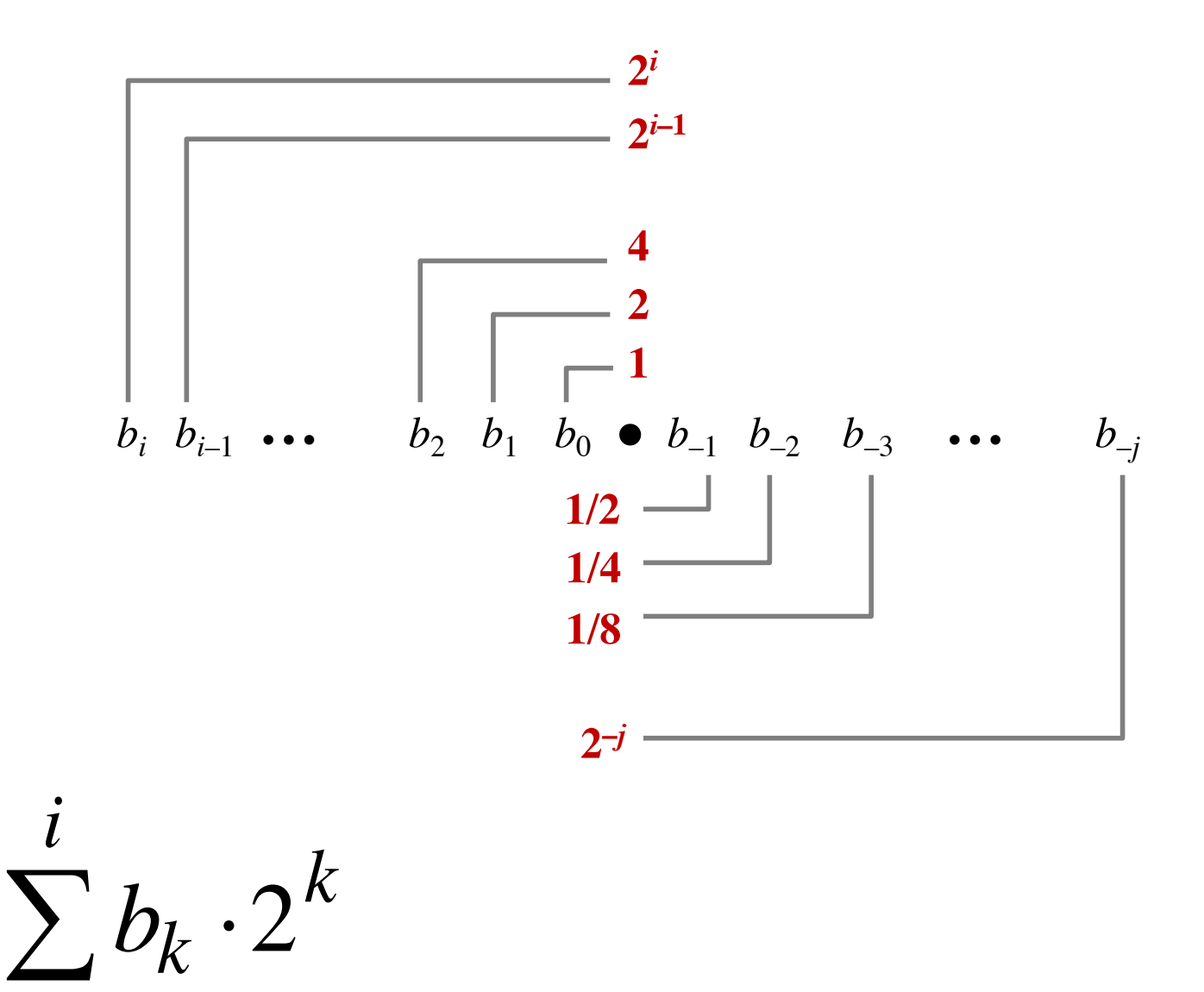

## **Fractional Binary Numbers**

Value Representation

5 and 3/4 2 and 7/8 47/64

#### **Observations**

Shift left = Shift right = Numbers of the form **0.111111** ..., are...? Limitations:

Exact representation possible when?

 $1/3 = 0.333333..._{10} = 0.$ 

### **Fixed-Point Representation**

#### **Implied binary point.**

 $b_7 b_6 b_5 b_4 b_3$  [.]  $b_2 b_1 b_0$  $b_7 b_6 b_5 b_4 b_3 b_2 b_1 b_0$  [.]

**range:** difference between largest and smallest representable numbers **precision:** smallest difference between any two representable numbers

#### **fixed point = fixed range, fixed precision**

# IEEE **Floating Point** Standard 754

IEEE = Institute of Electrical and Electronics Engineers

#### **Numerical form:**

 $V_{10} = (-1)^5 * M * 2^E$ 

**Sign bit** *s* determines whether number is negative or positive **Significand (mantissa) M** usually a fractional value in range [1.0,2.0) **Exponent**  $\boldsymbol{E}$  weights value by a  $(-/+)$  power of two Analogous to scientific notation

#### **Representation:**

MSB **s** = sign bit *s* **exp** field encodes *E* (but is *not equal* to E) **frac** field encodes *M* (but is *not equal* to M)

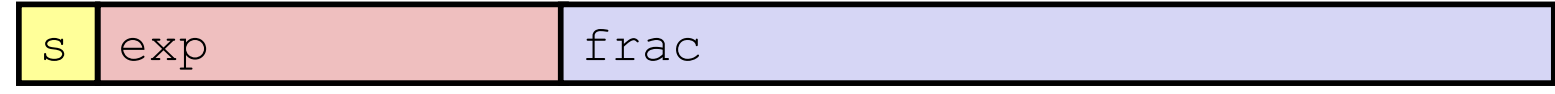

### **Precisions**

#### Single precision (float): 32 bits

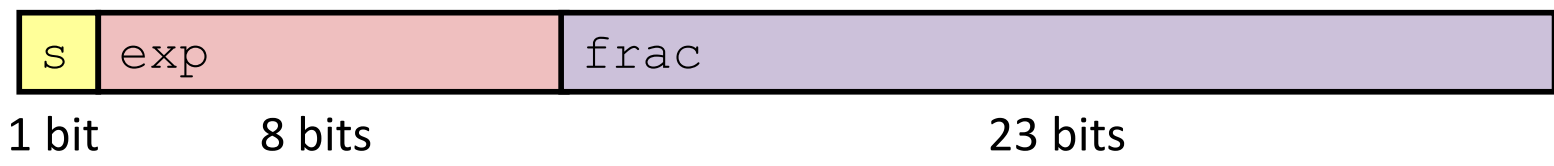

#### Double precision (double): 64 bits

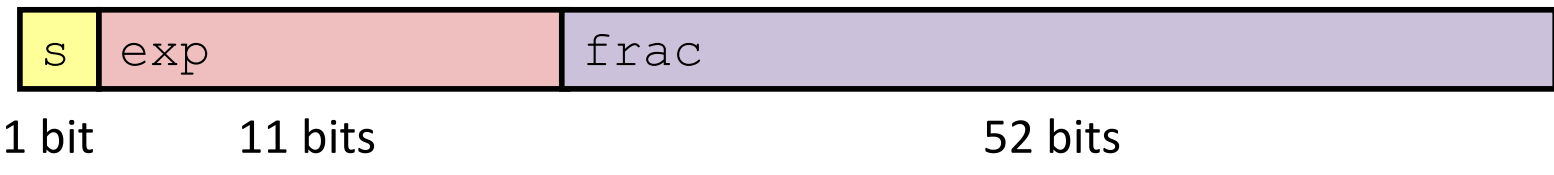

#### Finite representation of infinite range…

### **Three kinds of values**

$$
V = (-1)^s * M * 2^E
$$
 s exp frac

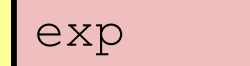

1. **Normalized:** *M* = 1.xxxxx…

As in scientific notation:  $0.011 \times 2^5 = 1.1 \times 2^3$ Representation advantage?

2. **Denormalized**, near zero: *M* = 0.xxxxx..., smallest *E* Evenly space near zero.

#### 3. **Special values:**

**0.0: s** = 0 **exp** = 00...0 **frac** = 00...0 **+inf, -inf: exp** = 11...1 **frac** = 00...0 division by 0.0 **NaN** ("Not a Number"):  $exp = 11...1$  **frac**  $\neq 00...0$ sqrt(-1),  $\infty - \infty$ ,  $\infty * 0$ , etc.

### **Value distribution**

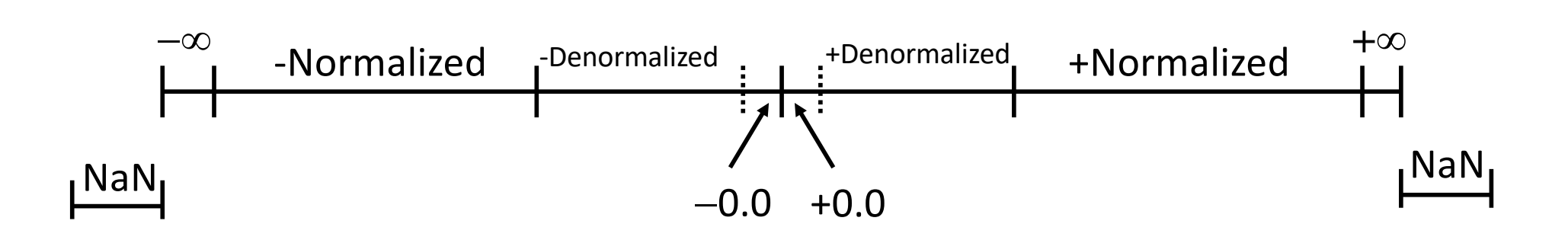

#### **Normalized values**, with  $f$ loat example

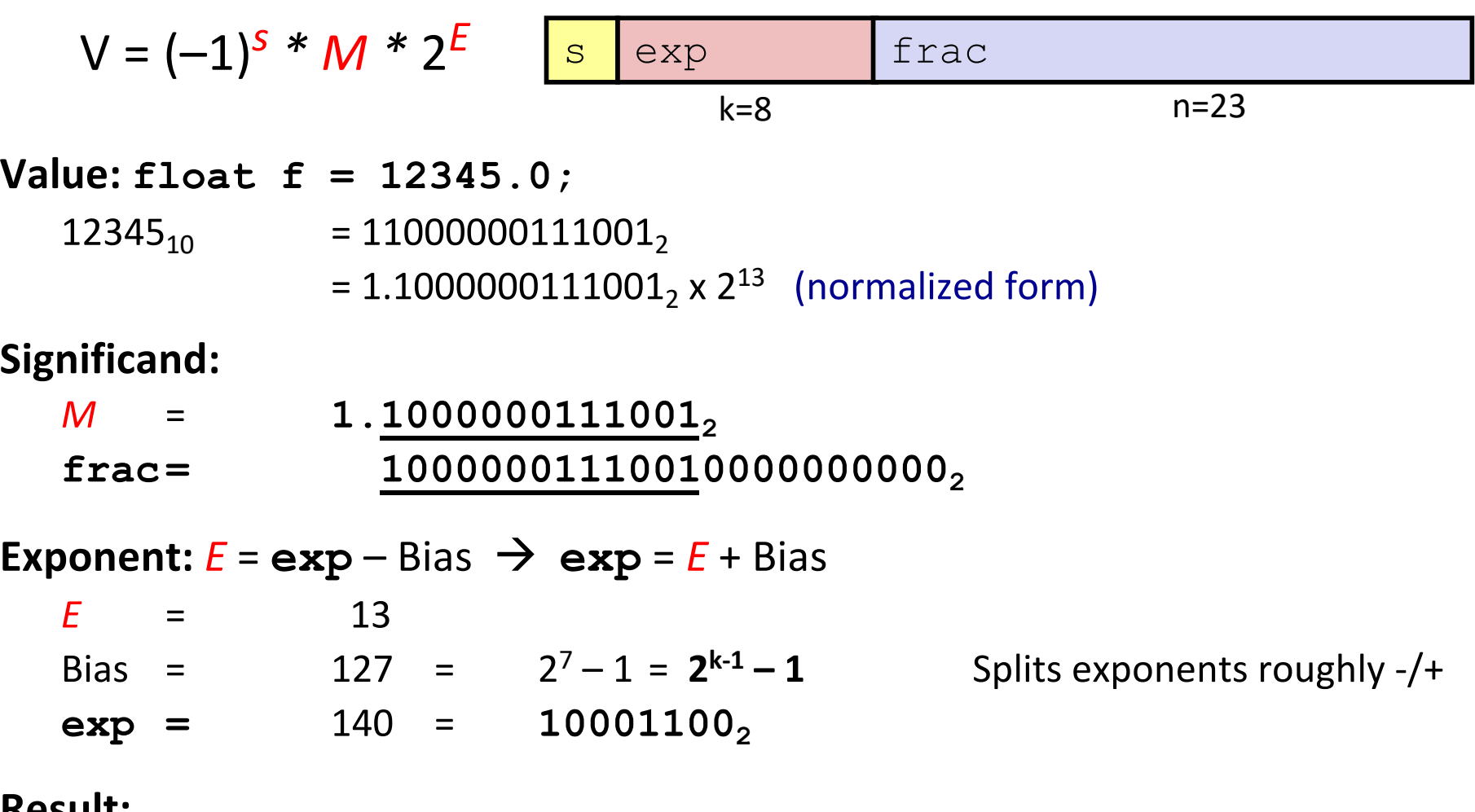

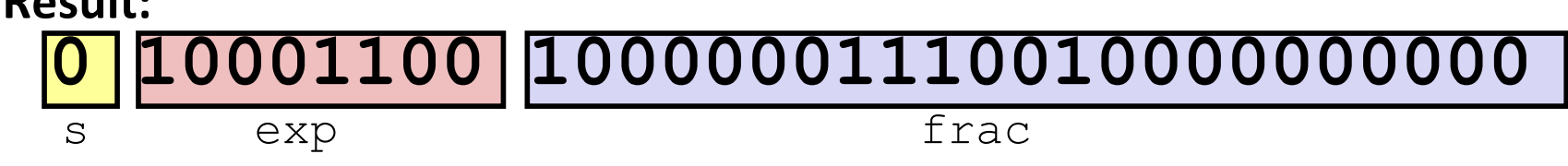

### **Denormalized Values:** near zero

"Near zero":  $exp = 000...0$ 

Exponent:

 $E = 1 + e^{exp} - Bias = 1 - Bias$  not:  $exp - Bias$ Significand: leading zero

 $M = 0$ .  $\angle$  XXX...  $X_2$ **frac = xxx…x**

Cases:

**exp = 000…0, frac = 000…0** 0.0, -0.0  $\bf{exp} = 000 \dots 0$ ,  $\bf{frac} = 000 \dots 0$ 

### **Value distribution example**

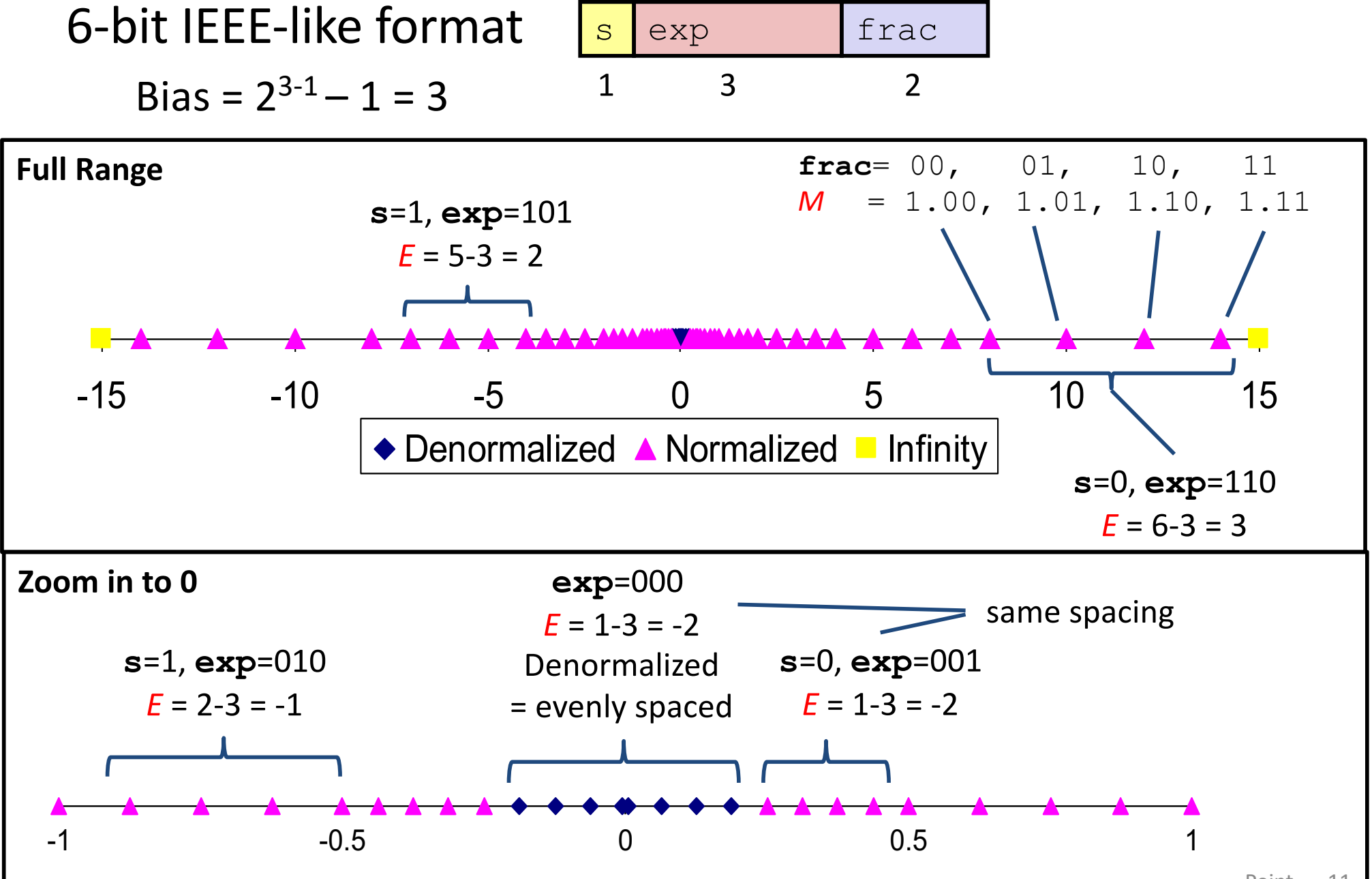

### **Try to represent 3.14, 6-bit example**

#### **6-bit IEEE-like format**

Bias =  $2^{3-1}$  – 1 = 3

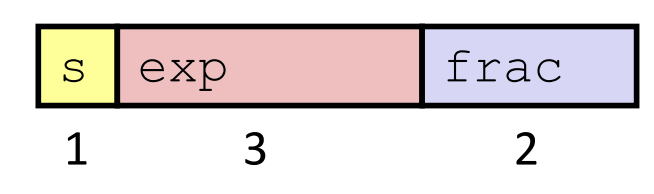

**Value: 3.14;**

3.14 = 11.0010 0011 1101 0111 0000 1010 000…

= 1.1001 0001 1110 1011 1000 0101 0000..., x 2<sup>1</sup> (normalized form)

#### **Significand:**

*M* = **1.10010001111010111011100001010000… 2** frac=  $\frac{10}{2}$ 

#### **Exponent:**

 $E = 1$  Bias = 3 **exp** =  $4 = 100<sub>2</sub>$ 

**Result:**

**0 100 10** =  $1.10 \times 2^1 = 3$  next highest?

### **Floating Point Arithmetic\***

$$
V = (-1)^{S*} M * 2^{E} \qquad \text{sy} \qquad \text{frac}
$$

double  $x = ...$ ,  $y = ...$ ; double  $z = x + y$ ;

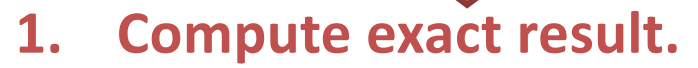

**2. Fix/Round**, roughly:

Adjust *M* to fit in [1.0, 2.0)… If *M* >= 2.0: shift *M* right, increment *E*

If *M* < 1.0: shift *M* left by k, decrement *E* by k

Overflow to infinity if *E* is too wide for **exp**

Round\* *M* if too wide for **frac**.

Underflow if nearest representable value is 0.

… \*complicated...

### **Lessons for programmers**

$$
V = (-1)^S * M * 2^E
$$
 s exp frac

 $float \neq real number \neq double$ Rounding breaks associativity and other properties.

double a = ..., b = ...; ... if (a == b) ... if (abs(a - b) < epsilon) ...